**Photoshop 2022 (Version 23.0.1) [32|64bit]**

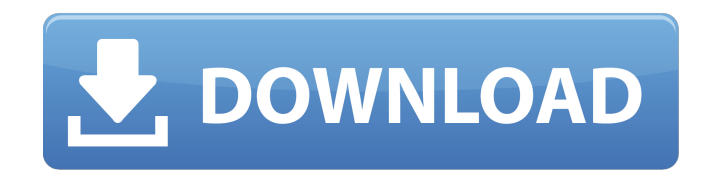

Contents: What is Photoshop How to use Photoshop Managing images in Photoshop Using Photoshop's features to edit images Making Adjustments Using Photoshop Photoshop is not always exactly what people think of when they hear the word "image" editing software. This is because Photoshop has so many features that it often has tools for processing images that other programs do not possess. But even though most people know Photoshop as a designer's tool, it is also useful in many aspects of image processing. Over the years, Photoshop has been used to compress images, enhance them, and even more. Contents: What is Photoshop How to use Photoshop Managing images in Photoshop Using Photoshop's features to edit images Making Adjustments Using Photoshop What exactly is Photoshop? Photoshop is a photoshop is a raster graphics editor, image processor, and digital asset management tool created by Adobe. It was originally designed to manipulate photographic images of any kind, but Photoshop has expanded to include a large number of features and tools to edit other graphics and bitmap images. The most famous feature of Photoshop is of course the layer system. A layer is a transparent area in an image that can have its own color, transparency, and other settings. Using Photoshop There is more to Photoshop than editing images. Photoshop has a variety of features that allow you to do anything from adding captions to web pages to creating and editing sound files. These features are covered in depth in the sections below. What is Photoshop? Type Definition: Image editing and processing program Source: Wikipedia Most people think that Photoshop is simply a "photoshop is a raster graphics editor, image processor, and digital asset management tool created by Adobe." However, this does not do the program justice. Although it is a raster graphics editor, the term is also more generalized to include image editing, processing and workflow tools. Most people use it for photography, but it is also useful for other purposes like web design, graphic design, and any other visual media-related fields. Adobe Photoshop is a raster graphics editor, image processor, and digital asset management tool created by Adobe. It is a collection of tools and features that are used to perform a wide range of tasks. It is not limited to the creation and editing of photographs. It is the most widely used

**Photoshop 2022 (Version 23.0.1) Crack Free**

This post aims to provide a step-by-step tutorial on how to use Elements to edit images. Use of the program is not required in order to complete the tutorial but is strongly recommended. What You Will Need - Photoshop Elements 16 This tutorial is for Photoshop Elements 16 version only. The software can be downloaded here. If you're using an older version than 16, you can still follow the tutorial and get good results, although it may be simpler to use a more complete image-editing program. Download Photoshop Elements to a USB drive or stick. Setting Up Photoshop Elements - What You Need to Know Your first task is to setup your computer (and your USB) to run the program. You also need to configure it to your preferences. The computer that you are using must have the following features: The computer must be running Windows XP or later. The computer must have a DVD drive. The computer must have at least 1GB of RAM. The computer must be installed with the Adobe Photoshop Elements 16 software. The computer's drive must be formatted in NTFS. The computer must be connected to the Internet so that it can download new updates, patches and software. Making an Album - Initial Menu Setup When you launch Photoshop Elements from your USB or DVD, the initial screen will appear (Figure 1). From this screen, you need to find where to keep your images. Figure 1: The Setup Menu - Initial screen. After you have selected Save for Web, the next screen will appear. It will give you two options: Initial Setup and Advanced Setup. To use the program, you need to follow the first option. You will first need to select a save directory for your images. Type a directory name for this section (for example, "liveshare"). After selecting the file location, hit Next to go to the next screen. Figure 2: Adding an Album - Initial Setup. On the screen to select where to save your files (Figure 2), make sure "Create an album with this folder" is highlighted. Hit Next to go to the next screen. Figure 3: Selecting the File Path. Next, you need to select the "preview album once a681f4349e

Ages 34. Open a file in Photoshop and then rename the file. Now if you open the file in a viewer and click the file menu you will see a popup saying it is linked to an older version of Adobe Photoshop. 3. To save a new version of the file, click OK. Now you can name the file as you like. 34. Navigate to any of the four places where Photoshop stores your files. (The file browser is on the menu bar.) In the "Ages" listing for the folder you want, you will see the previous version of the file and the new version of the file listed. 34. Doubleclick the older version, and then press Enter to make sure you save a new version, as shown in Figure 32. 34. Double-click the newer version, and then press Enter to save it, as shown in Figure 33. Figure 32: Type a new file name and then press Enter. Figure 33: Now you can open the file with this name. 34. In the lower half of the file browser window, click the drop-down arrow on the tab that reads "Recent files" (or "Recently opened files" if you have more than one open window). A menu appears with options to open, save, or delete files and then rename files. Figure 34: You can see the preview of the file's contents before deciding whether to open it or move it to the trash. 34. Click the folder for the folder the file is in. In the upper half of the window, click the folder's arrow to expand the folder. Figure 34 shows the folder we selected. 34. In the folder's window, drag the file on to the trash can icon (see the arrow in Figure 35) to delete the file. (The trash icon also works for deleting files or images that have been added to the original document.) 34. In the upper half of the folder's window, click the "Recent files" tab and then scroll to the bottom to see the files you have recently added to the folder. Figure 35: You can select files to move to the trash, as well as files to delete. You can also copy or move the files to other folders. 34. Click the icon for the folder where you want to store the file, as shown in Figure 34. 34. In the

**What's New In?**

A case of pheochromocytoma in pregnancy successfully treated by an endoscopic adrenalectomy using the GelPOINT system. Pheochromocytoma is a rare tumour of chromaffin cells of the adrenal medulla that can cause vaso- and hypertensive crisis during pregnancy. Endoscopic surgery is one of the most acceptable minimally invasive treatments for benign adrenal tumours. The technique is simple, minimally invasive and with a very low morbidity. We present a case of pheochromocytoma diagnosed during the 20th week of pregnancy. A 32-year-old woman developed typical symptoms of hypertensive crisis at 34th week of pregnancy. After developing cardiorespiratory arrest, an emergency laparoscopic adrenalectomy was performed using the GelPOINT system. The post-operative period was uneventful. A histopathological exam confirmed a pheochromocytoma. The catecholamine concentration of the surgical specimen confirmed the pathological diagnosis. The hypertensive crisis was controlled by the use of calcium antagonists. Pheochromocytoma is a rare disease of chromaffin cells of the adrenal gland, but can cause serious complications in pregnancy. It is best treated by laparoscopic adrenalectomy, and with a very low morbidity and no relapse.Rebecca Nelson Rebecca Ann Nelson (born 1975) is a Republican member of the Maine House of Representatives. Education Nelson graduated from Southern Maine Community College in 1996. Political career Nelson was first elected to represent the 46th District in 2012. Nelson was reelected in 2014. In 2016, she was the vice-chair of the Government Oversight Committee. She is also on the Appropriations Committee, the Education, Health and Human Services Committee, the Human Services Committee, the Joint Standing Committee on Economic Development and Regional Economic Revitalization, and the Joint Standing Committee on Rules and Administration. Personal life Nelson and her husband, Jim, have two children. References Category:1975 births Category:Living people Category:Maine Republicans

Category:Members of the Maine House of Representatives Category:Women state legislators in Maine Category:21st-century American politicians Category:21st-century American women politiciansSince she was a small child, Zabrina Kanazir has dreamed of wearing a hijab. She is a Kenyan-born Muslim living in London who

KODI 12.4.x ( $x = Major Version$ ) 1.7.7 or later (Use the right mouse button to open a menu.) Notes: You can play on Windows using KODI 12.4.3 or later. Windows KODI is fully tested and optimized for Xbox One. Depending on your internet connection, it may take up to 5 minutes to load content on the main menu. To play content on the main menu, select it using the right mouse button. If your internet

<https://liquidonetransfer.com.mx/?p=28202> [https://jacobeachcostarica.net/wp-content/uploads/2022/06/Photoshop\\_2021\\_Version\\_2231.pdf](https://jacobeachcostarica.net/wp-content/uploads/2022/06/Photoshop_2021_Version_2231.pdf) <https://adarsi.org/cursos/blog/index.php?entryid=2073> [https://www.greatescapesdirect.com/wp-content/uploads/2022/06/Adobe\\_Photoshop\\_2021\\_Version\\_2200\\_universal\\_keygen\\_\\_\\_Latest.pdf](https://www.greatescapesdirect.com/wp-content/uploads/2022/06/Adobe_Photoshop_2021_Version_2200_universal_keygen___Latest.pdf) <http://filigreehome.com/HP/sites/default/files/webform/astvarr327.pdf> [https://myclassifiedpro.com/wp-content/uploads/2022/06/Photoshop\\_2022\\_Version\\_2301\\_Torrent\\_PCWindows\\_Updated\\_2022.pdf](https://myclassifiedpro.com/wp-content/uploads/2022/06/Photoshop_2022_Version_2301_Torrent_PCWindows_Updated_2022.pdf) <https://pascanastudio.com/photoshop-2021-version-22-1-1-install-crack-march-2022/> <https://ergotherapie-wahmkow.de/photoshop-2021-version-22-4-2-patch-with-serial-key-download-3264bit-latest-2022/> <https://conselhodobrasil.org/2022/06/30/adobe-photoshop-cc-2015-full-license-download-for-windows-2022-new/> [http://theartdistrictdirectory.org/wp-content/uploads/2022/06/Photoshop\\_CC\\_2015.pdf](http://theartdistrictdirectory.org/wp-content/uploads/2022/06/Photoshop_CC_2015.pdf) [http://touchdownhotels.com/wp-content/uploads/2022/06/Adobe\\_Photoshop\\_2021\\_Version\\_2211\\_Keygen\\_Full\\_Version\\_Download.pdf](http://touchdownhotels.com/wp-content/uploads/2022/06/Adobe_Photoshop_2021_Version_2211_Keygen_Full_Version_Download.pdf) <http://dottoriitaliani.it/ultime-notizie/senza-categoria/adobe-photoshop-2021-version-22-1-0-crack-with-serial-number-with-product-key-for-pc/> <https://hanffreunde-braunschweig.de/adobe-photoshop-2022-version-23-0-2-crack-mega-download-pc-windows-2022-new/> <https://lyricsandtunes.com/2022/06/30/photoshop-cc-2015-version-18-product-key-and-xforce-keygen-free-download-march-2022/> <https://mydreamfinances.com/index.php/2022/06/30/photoshop-2022-version-23-1-1-full-license-free-2022/> [https://www.you-nation.com/upload/files/2022/06/aj7yeekBfzinHURerOA4\\_30\\_ea0d238209b137071bb30d614f66b85f\\_file.pdf](https://www.you-nation.com/upload/files/2022/06/aj7yeekBfzinHURerOA4_30_ea0d238209b137071bb30d614f66b85f_file.pdf) [https://saintjohnvianneysocials.com/upload/files/2022/06/FGyZ9nI3UxrjRclvJvZk\\_30\\_ea0d238209b137071bb30d614f66b85f\\_file.pdf](https://saintjohnvianneysocials.com/upload/files/2022/06/FGyZ9nI3UxrjRclvJvZk_30_ea0d238209b137071bb30d614f66b85f_file.pdf) <http://steamworksedmonton.com/adobe-photoshop-2022-version-23-0-crack-patch-with-license-key-latest/> [https://arcane-hamlet-82200.herokuapp.com/Adobe\\_Photoshop\\_2022\\_Version\\_231.pdf](https://arcane-hamlet-82200.herokuapp.com/Adobe_Photoshop_2022_Version_231.pdf) <http://fricknoldguys.com/photoshop-cs5-keygenerator-final-2022/>